Virtuality On, UK https://www.v-on.eu info@v-on.eu

#### CONTENT

- 1. Introduction
- 2. Core functions
- 3. Extended functions
- **4.** A word on security

#### Introduction

InqNote<sup>®</sup> is the *only* cloud-based platform that has the combined functionalities of an electronic laboratory notebook (ELN) and that of a scientific document management system (DMS).

Imagine if you could, in an *integrated virtual desktop* from any browser, anywhere:

- Brain storm your ideas with your team members
- Edit Office<sup>®</sup> files without any dependencies
- Visually plan phases of your experiments
- Mange tasks and projects visually
- Build SOPs, design result templates
- Save your observations in notebooks
- All with private stores only available to your team, complete with document version control, e-signatures, GLP and 21 CFR part 11 compliance.

"InqNote<sup>®</sup> is the *only* cloud-based platform that has the combined functionalities of an electronic laboratory notebook (ELN) and that of a scientific document management system."

Email: info@v-on.eu

# **Core functions**

Here are some of the core functions of InqNote®

Diagramming modules are available for brain storming and formal diagramming [figure 1]. Once a diagram is created, it will be versioned and can be shared with team members.

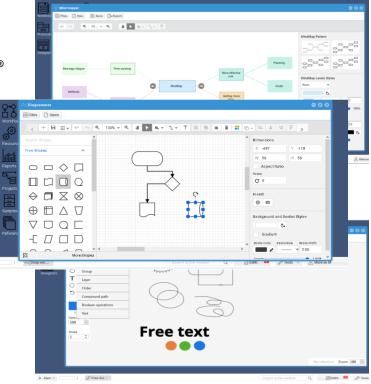

Figure 1: Some of the diagramming tools available

Edit Microsoft Office Word<sup>®</sup>, Excel<sup>®</sup> documents directly in the browser with no dependencies and no extra licensing fees, view PDF files without using Adobe Acrobat<sup>®</sup>, [figure 2]. The spreadsheet supports over 450+ formulae and an array of chart types. Import and export in .docx, .xlsx and .pdf complete with seamless document version control.

"Edit Microsoft Office Word<sup>®</sup>, Excel<sup>®</sup> documents directly in the browser with no dependencies and no extra licensing fees."

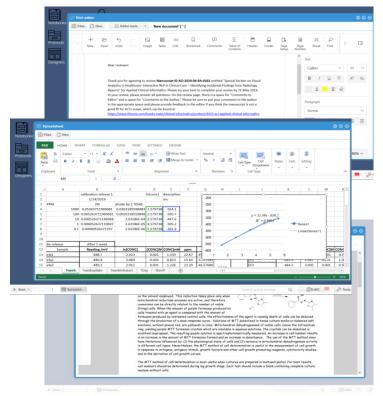

Figure 2: Edit Office<sup>®</sup> files in the browser

Email: info@v-on.eu

Build, upload and view protocols followed by sharing with your team members with a range of permissions [figure 3].

Design data entry forms using the template and sheet designers [figure 4]. Apply business, validation rules and workflows to the data being collected on the forms. Fill in blank data entry forms inside a notebook.

Categorise results of studies in notebooks, [figure 5]. Add structured results such as templates, or any other type of file. Ability to add outputs from the extended components (see page 5) into notebooks. you will be able to interact with it on a notebook page.

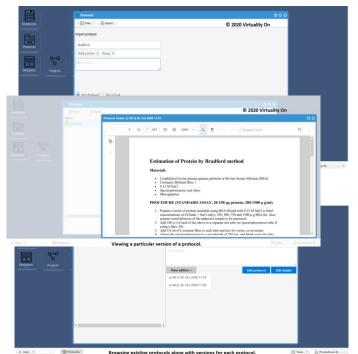

Figure 3: Protocol upload, versions and viewing.

| E Files                                                                                                    |                                                                                                    |                                                                                                    |                    |
|----------------------------------------------------------------------------------------------------|----------------------------------------------------------------------------------------------------|----------------------------------------------------------------------------------------------------|--------------------|
| E ries                                                                                                    | 🗠 Form 🔛 Tools 🔻 🗎 S                                                                                                    |                                                                                                    | y on               |
| Basic                                                                                                    | Text Field                                                                                                    | Number                                                                                                    |                    |
|                                                                                                    |                                                                                                    |                                                                                                    |                    |
| Complex                                                                                                    | HTML Centent                                                                                                    | Tegs                                                                                                    |                    |
| A Hidden                                                                                                    | Text Area                                                                                                    | Tag1                                                                                                    | 04                 |
| Of Edu                                                                                                    |                                                                                                    |                                                                                                    |                    |
| SR trape                                                                                                    |                                                                                                    | Date / Time                                                                                                    |                    |
| 🗰 Data Grid                                                                                                    |                                                                                                    | .d yyyy-MM-dd hhomm a                                                                                                    |                    |
| B Nested Form                                                                                                    | Checkbox                                                                                                    | Radio                                                                                                    |                    |
| Layout                                                                                                    | Signature                                                                                                    | 0 M                                                                                                    |                    |
|                                                                                                    | a                                                                                                    | OF                                                                                                    |                    |
|                                                                                                    |                                                                                                    | õu                                                                                                    |                    |
|                                                                                                    |                                                                                                    | Content                                                                                                    |                    |
|                                                                                                    |                                                                                                    | Normal © BIU%                                                                                                    | ≡ Ξ Z <sub>4</sub> |
|                                                                                                    |                                                                                                    | above Formatiod jurg                                                                                                    |                    |
|                                                                                                    |                                                                                                    |                                                                                                    |                    |
|                                                                                                    | Nes                                                                                                    | ied form                                                                                                    |                    |
| Template des                                                                                                    | gner                                                                                                    | ner displaying various control types on its surface.                                                                                                    | ¢                  |
| Template des                                                                                                    | touline acous                                                                                                    |                                                                                                    | •                  |
|                                                                                                    | gner                                                                                                    | Tools *                                                                                                    | ♥ Virtuality On    |
|                                                                                                    | pror                                                                                                    | Tools *                                                                                                    |                    |
| Files                                                                                                    | prer                                                                                                    | Tools *                                                                                                    | ) Virtuality On    |
| Files                                                                                                    | pter<br>□ Form   @ Spreadsheet<br>1 [× > A                                                                                                    | © 2020                                                                                                    | ) Virtuality On    |
| E Files                                                                                                    | peer<br><sup>™</sup> i Ferm<br>i (× × ∕ A)<br>B                                                                                                    | C D C / G N I J C                                                                                                    | ) Virtuality On    |
| A 1 2 3 4 4 5                                                                                                    | prot<br>from  from from b<br>Chreatbox                                                                                                    | Tools +         0         100           C         D         E         7         0         1         1         4           + CAULOUT         -         -         -         -         -         -         -         -         -         -         -         -         -         -         -         -         -         -         -         -         -         -         -         -         -         -         -         -         -         -         -         -         -         -         -         -         -         -         -         -         -         -         -         -         -         -         -         -         -         -         -         -         -         -         -         -         -         -         -         -         -         -         -         -         -         -         -         -         -         -         -         -         -         -         -         -         -         -         -         -         -         -         -         -         -         -         -         -         -         -         -         -                                                                                                    | ) Virtuality On    |
| A 1 2 3 4 5 5 6                                                                                                    | peer<br><sup>™</sup> i Ferm<br>i (× × ∕ A)<br>B                                                                                                    | 5 mm. * 0 2020<br>C D t / 6 m i / K<br>+ Calutor                                                                                                    | ) Virtuality On    |
| E Files                                                                                                    | prot<br>from  from from b<br>Chreatbox                                                                                                    | Tools +         0         100           C         D         E         7         0         1         1         4           + CAULOUT         -         -         -         -         -         -         -         -         -         -         -         -         -         -         -         -         -         -         -         -         -         -         -         -         -         -         -         -         -         -         -         -         -         -         -         -         -         -         -         -         -         -         -         -         -         -         -         -         -         -         -         -         -         -         -         -         -         -         -         -         -         -         -         -         -         -         -         -         -         -         -         -         -         -         -         -         -         -         -         -         -         -         -         -         -         -         -         -         -         -         -         -                                                                                                    | ) Virtuality On    |
| E Files                                                                                                    | per<br>Pers  Pers  provide the second second | C D t 7 0 11 1 7 4                                                                                                    | ) Virtuality On    |
| E Files                                                                                                    | pref<br>■ from ■ forestative:<br>= 1 = - A<br>=                                                                                                    | C D E / 0 n i / k                                                                                                    | ) Virtuality On    |
| E Files                                                                                                    | prof<br>Prem                                                                                                    | C D t 7 0 11 1 7 4                                                                                                    | ) Virtuality On    |
| E Files                                                                                                    | pref<br>■ from ■ forestative:<br>= 1 = - A<br>=                                                                                                    | C D E F O H I J K<br>- Childrer<br>- Childrer | ) Virtuality On    |
| E Files                                                                                                    | prof<br>Prem                                                                                                    | C D E F O H I J K<br>- Childrer<br>- Childrer | ) Virtuality On    |
| E Files                                                                                                    | prof<br>Prem                                                                                                    | C D E F O H I J K<br>- Childrer<br>- Childrer | ) Virtuality On    |
| C         Para           2         3           4         1           5         6           7         8           90         0           131         122           133         14           15         16           122         12           133         14           15         16           127         18           129         19                                                              | prof<br>Prem                                                                                                    | C D E F O H I J K<br>- Childrer<br>- Childrer | ) Virtuality On    |
| C Plan                                                                                                    | prof<br>Prem                                                                                                    | Total +         -         -         -         -         -         -         -         -         -         -         -         -         -         -         -         -         -         -         -         -         -         -         -         -         -         -         -         -         -         -         -         -         -         -         -         -         -         -         -         -         -         -         -         -         -         -         -         -         -         -         -         -         -         -         -         -         -         -         -         -         -         -         -         -         -         -         -         -         -         -         -         -         -         -         -         -         -         -         -         -         -         -         -         -         -         -         -         -         -         -         -         -         -         -         -         -         -         -         -         -         -         -         -         -         -         - </td <td>Y Virtuality On</td>                                                                                                    | Y Virtuality On    |
| C         Para           4         1           2         3           4         1           5         1           6         2           10         1           12         2           13         10           14         11           15         12           16         12           17         18           18         20           20         21           20         22           21         2 | prof<br>Prem                                                                                                    | C D E F O H I J K<br>- Childrer<br>- Childrer | Y Virtuality On    |

Figure 4: Template and sheet designers displaying controls

| <b>E</b> D |     | Votabooks                                     |                  |                                                                                |  |  |  |  |  |  |
|------------|-----|-----------------------------------------------|------------------|--------------------------------------------------------------------------------|--|--|--|--|--|--|
| Notebooks  |     | E Piles New Notebook one © 2020 Virtuality On |                  |                                                                                |  |  |  |  |  |  |
| Notebooks  |     | Search                                        | P Mehran H., 2   | 9 Oct-2020 99:51                                                               |  |  |  |  |  |  |
| B          |     | ≣ Map                                         | ^                | Notebook one                                                                   |  |  |  |  |  |  |
| Protocols  |     | II Cover page                                 |                  |                                                                                |  |  |  |  |  |  |
|            |     | II Form template                              | Section          | This is the cover page for this notebook.                                      |  |  |  |  |  |  |
|            |     | II Spread template                            | E Sub section    |                                                                                |  |  |  |  |  |  |
| Designers  | Pro | Ⅱ ∨ New section                               | 💾 Form template  |                                                                                |  |  |  |  |  |  |
|            |     | ∃ ∨ Sub page                                  | Spread template  |                                                                                |  |  |  |  |  |  |
|            |     | II Form template                              |                  |                                                                                |  |  |  |  |  |  |
|            |     | II Spread template                            | Free content     |                                                                                |  |  |  |  |  |  |
|            |     | I Images                                      | Documents        |                                                                                |  |  |  |  |  |  |
|            |     | II Spread template                            | images           |                                                                                |  |  |  |  |  |  |
|            |     |                                               | Audios           | 41/250                                                                         |  |  |  |  |  |  |
|            |     |                                               | Films            |                                                                                |  |  |  |  |  |  |
|            |     |                                               | @ Others         |                                                                                |  |  |  |  |  |  |
|            |     |                                               | 38 My extensions | notebook displaying its cover page and a list of items that can be added to it |  |  |  |  |  |  |
|            |     |                                               | × A              | internet and the second page and a list of items that can be added to it       |  |  |  |  |  |  |

Figure 5: A notebook displaying its front cover and items that can be added to it

#### Email: info@v-on.eu

### InqNote® Brief Overview

Use Kanban boards, Gantt charts and schedulers to plan and manage tasks, [figure 6]. The project management app consists of Kanban boards, Gantt charts and multi-calendarical schedulers. The Kanban boards are used to break down experiments or projects into parts and tasks (or cards). Associate each task with colour, description, start and end dates, with an individual member of your team. Each schedule can be formatted with Gregorian, Chinese, Persian or Arabic calendars.

| Notebooks                | S <sup>o</sup> Projects  | iew 🗄 Tools                | *                                   |                                                  |                   |                                             |                    |               |                                            | •0                                       |
|--------------------------|--------------------------|----------------------------|-------------------------------------|--------------------------------------------------|-------------------|---------------------------------------------|--------------------|---------------|--------------------------------------------|------------------------------------------|
| P9                       | + Add 🗇 Eq               | pand all 🗐 Collaș          | pse all                             |                                                  |                   |                                             |                    |               |                                            |                                          |
| Protocols                | ID Job Name              |                            | Jan 30, 2019 Feb                    | 03, 2019                                         |                   | Feb 10, 201                                 | 9                  | Feb 1         | 17, 2019                                   |                                          |
|                          | 10 JOB Name              |                            | W T F S S                           | M T W                                            | T F               | S S M                                       | T W T F            | S S           | M T W T                                    | F S                                      |
| 66                       | 1 V Project              | Schedule                   | Project Schedule                    |                                                  |                   |                                             |                    |               |                                            | 78%                                      |
| Designers                | p 2 V Planni             | ing                        | Planning                            |                                                  |                   | 751                                         | 6                  |               |                                            |                                          |
|                          | 3 Plan                   | timeline                   | Plan timeline                       |                                                  |                   | 60%                                         |                    | 1             |                                            |                                          |
| S <sup>o</sup> Projects  |                          |                            |                                     |                                                  |                   |                                             |                    |               | 000                                        |                                          |
| a Files                  | New 🗄 Tools *            |                            |                                     |                                                  |                   |                                             | © 20               | 20 Virtı      | uality On                                  |                                          |
| © Mice                   |                          | Subclor                    | ning and sequencing                 | < @                                              | 0                 | Bioinformation                              |                    | <             | 0 0                                        |                                          |
|                          | e colonies maintainance  | L.                         | from wild type                      |                                                  |                   |                                             | of all Pkhd1 splic |               |                                            |                                          |
| s DBA/J2 mouse<br>animal | e colonies maintainance  | Total NNA 1                | from waid type                      |                                                  | RNA Seq.          | sites                                       |                    | e 👘           | igene                                      |                                          |
|                          |                          |                            |                                     | Target Enrichmen                                 | . Studies         | bioinformatics                              |                    |               | Statistical Analysis<br>Minigene Experieme |                                          |
| rs                       |                          | primers                    | cDNA with random hexamer            | ent                                              | 8                 |                                             |                    |               | ysis<br>ieme                               |                                          |
| -                        |                          | CDNA                       |                                     |                                                  |                   |                                             |                    |               | rits                                       |                                          |
|                          |                          | Do Long-ra                 | inge RT-PCR                         |                                                  |                   |                                             |                    |               |                                            |                                          |
|                          |                          | RT-PCR                     |                                     |                                                  |                   |                                             |                    |               |                                            |                                          |
|                          |                          |                            |                                     |                                                  |                   |                                             |                    |               |                                            | 000                                      |
|                          |                          | A Kanbar                   | n board with stand                  | ard colum                                        | ıns wit           | h simple tas                                | ks                 |               | > <                                        |                                          |
| · \$70                   | rojects                  | A Kanbai                   | n board with stand                  | ard colum                                        | ins wit           | h simple tas                                | ks                 |               |                                            | 8                                        |
|                          | nojects<br>ease In-19    | A Kanbar<br>اینجئیهها      | n board with stand<br>درستوری ۱۰۰۱۷ | ard colum                                        | >                 | h simple tasl:<br>هاسا دوشنبه               | ks<br>بنشبه        | te-1P         |                                            | ۵<br>۲ هل ا                              |
| 4 < 2                    |                          |                            |                                     | >                                                | >                 |                                             |                    | 10-1 <b>7</b> | 🎊 Taols 🔹                                  | م<br>م<br>جون<br>الم                     |
| ~                        |                          |                            |                                     | >                                                | ,                 | ۵۱-۱۰ دوشنیه                                |                    | ia-1 <b>F</b> | 🎊 Taols 🔹                                  | ۵<br>۲ هان                               |
| 4 < 2                    |                          |                            |                                     | >                                                | ,                 | ۵۱-۱۰ دوشنیه                                |                    | i-17          | 🎊 Taols 🔹                                  | م<br>م<br>اهف<br>المفروز                 |
|                          | Pi-si quaa<br>Pi-si quaa |                            |                                     | >                                                | ><br>ني ۸ – ۱     | ۵۱-۱۰ دوشنیه                                |                    |               | 🎊 Taols 🔹                                  | المعن<br>المعن<br>السوع                  |
| 4 < 2                    | Pi-si quaa<br>Pi-si quaa | الم                        | دینگراهه ۲۰۰۱۷<br>۷۸ ماهری<br>۱۹    | ا-« سختبه<br>۱۱-۱۱ سختبه<br>مایر ۲۰۲۱            | ><br>2<br>2<br>4  | 8-۱۰ دولتيه<br>۱۰-۱۵ دولتيه<br>۱۷۱ در ۱۷۱   | يكشنيه             |               | * Tools *                                  | المعن<br>المعن<br>السوع                  |
|                          | Pi-si quaa<br>Pi-si quaa | الم                        | دینگراهه ۲۰۰۱۷<br>۷۸ ماهری<br>۱۹    | احا معتنبه<br>الحا معتنبه<br>فالير ۲۰۲۱          | ><br>ی ۸ – ۱<br>ی | 8-۱۰ دولتيه<br>۱۰-۱۵ دولتيه<br>۱۷۱ در ۱۷۱   | مینند<br>۳۶۱ -     |               | * Tools *                                  | ۲هف<br>تمام روز<br>۶<br>بوم که           |
|                          | Pi-ri quan               | ۸۱-۱۸ ینجشیه<br>۲/۱ الخمیس | میشیاری ۱۰-۱۷<br>۲/۱ ماهریانا<br>20 | اسا سانتیه<br>انار ۲۰۲۱<br>انتازی ۲۰۲۱<br>21年1月3 | ><br>ی ۸ – ۱<br>ی | ۵۱-۱۰ دوشنبه<br>۱۳ در شنبه<br>۱۳ الاثنین ۱۸ | مینند<br>۳۶۱ -     | الأف          | * ۲۰۰۱ (۱۹<br>۲۱-۱۱ شنبه<br>المبت ۲۸       | کې کې کې کې کې کې کې کې کې کې کې کې کې ک |

Figure 6: Some of the project management tools that are available from the virtual desktop.

Unique ability to create reports, interactive BI dashboards from data entry forms. Design, test and validate reporting and BI dashboards, available as embedded or enterprise-wide services, in an integrated virtual desktop all done via your browser.

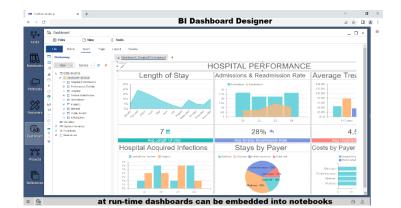

Figure 7: Reporting and BI dashboard designers in the browser

#### Page 5

#### **Extended functions**

InqNote<sup>®</sup> can be customized to have specialized functions to suit the needs of the users.

Load, examine, analyse and store an array of spectra, such as IR, Raman, UV/Visible, MS, NMR and other types in a multimodality spectral extension.

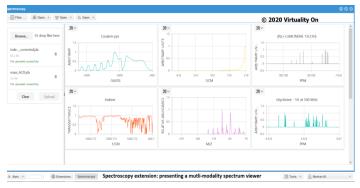

Figure8: The Spectroscopy extension, displaying the multimodality spectra viewer analyser.

Subscribe to the fully self-contained Patient Record extension for the full management of *ANY* type of records. Design and build all types of data entry form, follow-ups, file attachments. Attach to your PACS servers and access imaging histories within the patient record. Design and embed BI interactive dashboards.

Need of getting outside users involved in studies, then subscribe to the Survey Application extension. Design, test, validate and collect e-surveys from within your virtual desktop

| W0 IngNote desktop                   | × +                                                 |                                                       |                                                     |                                                                                              |
|--------------------------------------|-----------------------------------------------------|-------------------------------------------------------|-----------------------------------------------------|----------------------------------------------------------------------------------------------|
| $\leftrightarrow \rightarrow \alpha$ |                                                     | Patient Record Extens                                 | ion                                                 | Q                                                                                            |
| ♀♀     IQ1       Tasks     Support   | Patients     Records     Becords                    | 22 Design (2) Dashboards                              | wath                                                | _ 🗆 ×                                                                                        |
| Notecools                            | Ginghral Inflamation *  Sight O Moderate O Severe   |                                                       | Hard calc. buildup *<br>Slight<br>Moderate<br>Heavy | A Solar Simulation           Records           Halory           Add new           M. Add new |
| Designers                            | Stains *<br>Stight<br>Moderate<br>Heavy             | Home care effectiveness *<br>O Good<br>Fair<br>Poor   |                                                     | 区 Imaging<br>ふ Followups<br>間 Plans                                                          |
| Dashboard<br>Projects                | Periodental condition *<br>O Good<br>O Fair<br>Poor | Periodontal diagnosis *<br>O Good<br>® Fair<br>O Poor | Periodontitis *  Early Moderate Advanced            | <ul> <li>Dashboards</li> <li>Attachments</li> </ul>                                          |
| Peterences                           | An in                                               | itial periodontal exam                                | ination form                                        |                                                                                              |
| Admin                                |                                                     | F                                                     |                                                     | 4                                                                                            |

Figure9: The Patient Record extension, displaying a completed, dated and versioned data entry form.

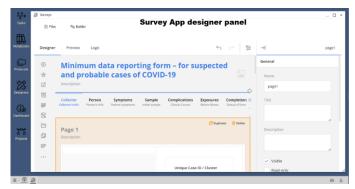

Figure 10: The Survey Application extension, displaying a survey in designing mode.

#### Page 6

### A word on security

InqNote<sup>®</sup> is designed such that each client data is stored on its own private server(s). The web API service accessing the client's databases is also unique to each client's requirement. All the backend stores and services run inside a private local area network without access to Internet. A team member with the admin role is only able to send the invites to users who are known to him or her. Upon successful registration of a user, he or she will need to login to InqNote<sup>®</sup> with an additional two factor authentication pin generated on the user's smart phone. Once logged in to InqNote<sup>®</sup> platform, the connection is encrypted.

# VU Virtuality On

Virtuality On, UK https://www.v-on.eu info@v-on.eu